### **Bloque II. Elementos del lenguaje de programación Java**

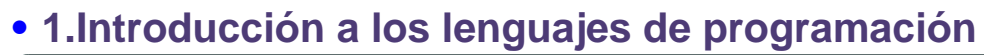

- **• 2. Estructura de un programa**
- **• 3. Datos y expresiones simples**
- **• 4. Instrucciones de control**
- **• 5. Entrada/salida simple**
- **• 6. Arrays, secuencias y tablas**
- **• 7. Métodos**

**ESTADÍSTICA Y COMPUTACIÓN 25/sept/09**

**DEPARTAMENTO DE MATEMÁTICAS, © Michael González Harbour y José Luis Montaña 1**

# 2. Estructura de un programa

- **• 2.1. Introducción al lenguaje Java**
- **• 2.2. Concepto de clase y objeto**
- **• 2.3. Estructura de un programa**

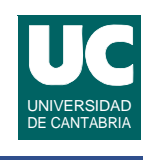

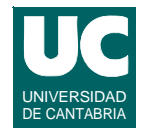

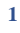

## 2.1. Introducción al lenguaje Java

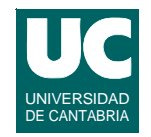

**Desarrollado por la empresa Sun Microsystems en 1995**

**Recibe una amplia aceptación**

**Objetivos generales:**

- **•** *WORA***: (***W***rite** *O***nce,** *R***un** *A***nywhere)**
- **• Portabilidad sin necesidad de recompilar**
- **• Programación distribuida**
- **• Orientado a objetos**
	- **- abstracción de datos**
	- **- modularidad, encapsulado, y ocultamiento de información**
	- **- herencia y polimorfismo**

**ESTADÍSTICA Y COMPUTACIÓN 25/sept/09**

**DEPARTAMENTO DE MATEMÁTICAS, © Michael González Harbour y José Luis Montaña 3**

## Introducción al lenguaje Java

**Objetivos generales (cont.):**

- **• Más fiable y seguro que C o C++:** 
	- **- memoria dinámica automática, que evita los punteros explícitos**
	- **- tipificación estricta**
	- **- comprobación automática de tamaños de variables**
- **• Sintaxis similar a la del C/C++**
- **• Concurrencia integrada en el lenguaje**
- **• Excepciones declaradas**
- **• Interfaz gráfica integrada en el lenguaje**

**La versión actual es la 1.6**

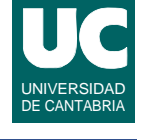

## 2.2. Concepto de clase y objeto

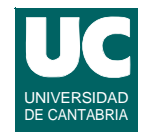

**Los programas Java se construyen mediante** *clases*

**Una** *clase* **representa una definición de un módulo de programa**

- **• A partir de ella se pueden crear muchos** *objetos*
- **• Cada uno de ellos se dice que es una instancia de la clase**

**DEPARTAMENTO DE MATEMÁTICAS, © Michael González Harbour y José Luis Montaña 5 ESTADÍSTICA Y COMPUTACIÓN 25/sept/09**

## Diferencia entre clase y objeto

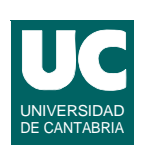

**En la clase se definen las características comunes de un conjunto de objetos**

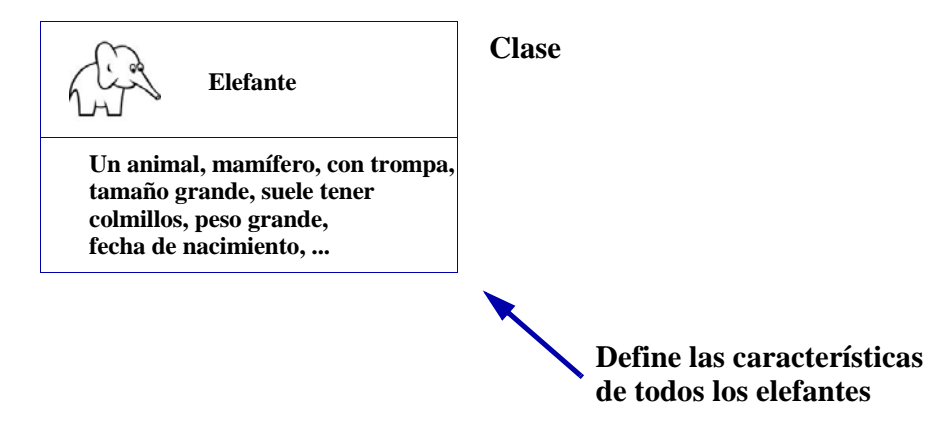

## Diferencia entre clase y objeto

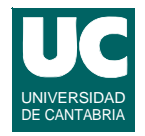

**Las instancias de una clase son objetos concretos que tienen las características de la clase y valores concretos de sus datos**

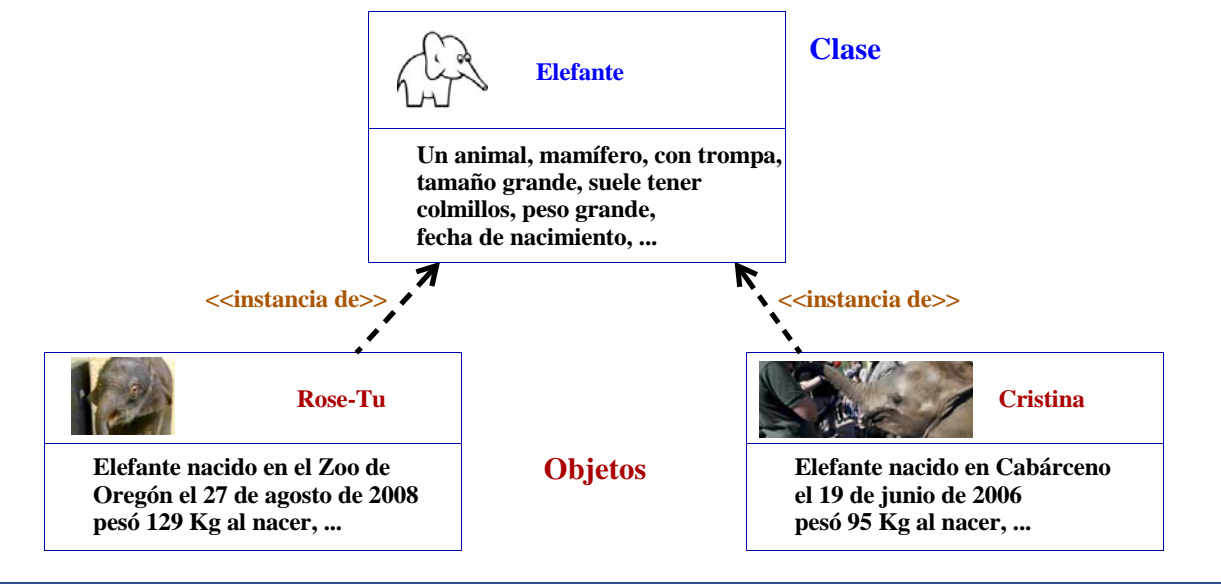

**ESTADÍSTICA Y COMPUTACIÓN 25/sept/09**

**DEPARTAMENTO DE MATEMÁTICAS, © Michael González Harbour y José Luis Montaña 7**

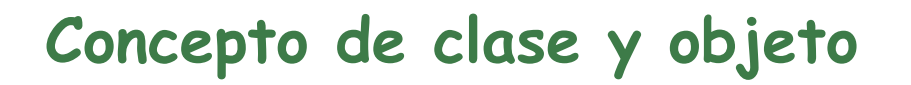

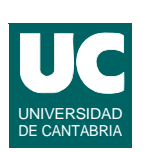

**Un** *objeto* **es un elemento de programa que se caracteriza por:**

- **•** *atributos***: son datos contenidos en el objeto, y que determinan su estado**
- **•** *operaciones* **o** *métodos***: son acciones con las que podemos solicitar información del objeto, o modificarla**
	- **- Están compuestas por secuencias de instrucciones que operan con los atributos**
	- **- y pueden invocar operaciones de otros objetos**

**Ambos, atributos y métodos, se llaman** *miembros***, y se definen en la clase**

**Se intenta siempre corresponder los objetos de un programa con objetos del problema que éste resuelve**

## Ejemplo, sistema con un termostato

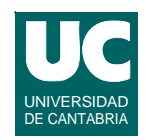

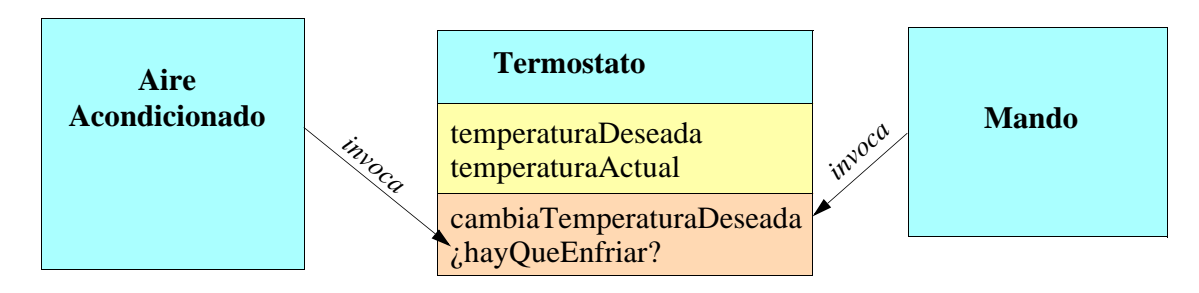

#### **Atributos del termostato**

- **- temperatura deseada**
- **- temperatura actual (que lee de un termómetro interno)**

#### **Métodos del termostato**

- **- cambia la temperatura deseada**
- **- saber si hay que enfriar o no**

**ESTADÍSTICA Y COMPUTACIÓN 25/sept/09**

**DEPARTAMENTO DE MATEMÁTICAS, © Michael González Harbour y José Luis Montaña 9**

#### UNIVERSIDAD DE CANTABRIA **Ejemplo: gráficos de funciones de una variable:**

**Los gráficos se representan con una clase de objetos, y cada objeto es un gráfico concreto**

- **•** *Atributos* **del gráfico:** 
	- **- el título**
	- **- los puntos del gráfico (X,Y) y el número de puntos**
	- **- títulos de los ejes**
- **•** *Operaciones* **a realizar con el gráfico:**
	- **- crear un gráfico nuevo**
	- **- añadir un punto**
	- **- pintar el gráfico**
	- **- cambiar el título**
	- **- cambiar títulos de los ejes**

## 2.3. Estructura de un programa

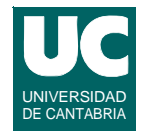

**Un programa java es un conjunto de clases, donde una de ellas es especial en dos aspectos**

- **• contiene una operación llamada main**
- **• habitualmente no se crean objetos de esta clase**
	- **- el sistema operativo invoca el método main al ejecutar el programa**

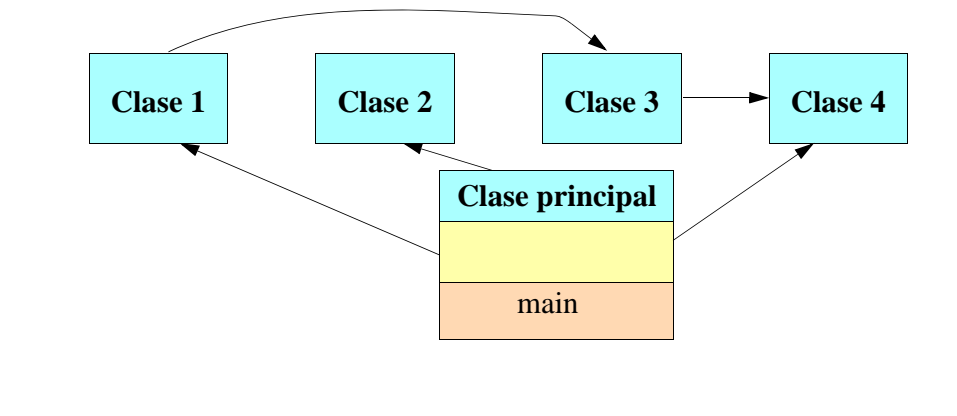

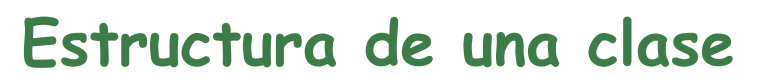

**El caso más sencillo es el de un programa con una sola clase, que tiene esta estructura:**

```
import clases_importadas;
public class Nombre {
    atributos
    operaciones
}
```
**Las clases importadas son aquellas pertenecientes a paquetes externos**

**• un** *paquete* **es una colección de clases**

**En una clase principal, una de las operaciones se llama main**

**DEPARTAMENTO DE MATEMÁTICAS, © Michael González Harbour y José Luis Montaña 11 ESTADÍSTICA Y COMPUTACIÓN 25/sept/09**

### Estructura de una operación

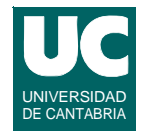

**Las operaciones o métodos (como main) tienen la siguiente estructura:**

**descriptores valor\_retornado nombre (argumentos) { declaraciones; instrucciones; }**

**Las declaraciones declaran datos (variables o constantes), clases y objetos que se van a usar en las instrucciones**

**Las instrucciones representan cálculos que se hacen con esos datos.**

**ESTADÍSTICA Y COMPUTACIÓN 25/sept/09**

**DEPARTAMENTO DE MATEMÁTICAS, © Michael González Harbour y José Luis Montaña 13**

## Ejemplo de programa

**Por ejemplo, el siguiente programa pone un mensaje en la pantalla:**

```
public class Hola {
   /** este es el método principal */
   public static void main(String[] args) {
      // No hay declaraciones
      System.out.println("Hola, Que tal estas?");
   }
}
```
### **• println: método para poner un texto en la pantalla**

**• public: el método se puede usar desde fuera**

**ESTADÍSTICA Y COMPUTACIÓN 25/sept/09**

## **Algunos comentarios**

**• formato libre**

**Explicación:** 

**• void: no retorna nada**

**clase)**

**operación**

**pantalla**

**•** *sangrado***: margen del texto, que se usa para remarcar la estructura del programa**

**DEPARTAMENTO DE MATEMÁTICAS, © Michael González Harbour y José Luis Montaña 15**

**• static: el método pertenece a la clase (no a los objetos de la** 

**• System: es una clase predefinida que representa al computador**

**• out: es un objeto de la clase System, predefinido: representa la** 

**• String[] args: es el argumento, datos que se pasan a la** 

- **•** *comentarios***:**
	- **- de documentación (/\*\* \*/),**
	- **- normales, con principio y final (/\* \*/)**
	- **- normales, hasta fin de línea (//)**
- **• uso de ";" para finalizar declaraciones e instrucciones**
- **• uso de {} para definir los contenidos de clases y métodos**

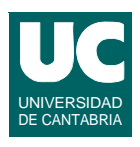

### **Algunos comentarios**

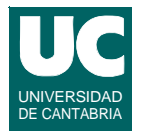

- **•** *nombre de la clase***: primera letra con mayúscula y demás minúsculas, excepto inicios de palabra**
- **• las declaraciones e instrucciones pueden mezclarse en cualquier orden**
	- **- pero es habitual poner primero las declaraciones, y luego las instrucciones**

**ESTADÍSTICA Y COMPUTACIÓN 25/sept/09**

**DEPARTAMENTO DE MATEMÁTICAS, © Michael González Harbour y José Luis Montaña 17**